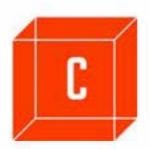

# Content and member management software

Grow your membership by attracting visitors and increasing current membership engagement

(not afilliated with BNI Global)

chapter-in-a-box.com - membership software dppl.com - design, software, hosting

Contact: matt@dppl.com

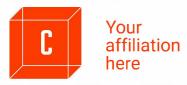

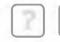

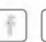

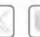

**About Us** 

**Visiting Us** 

**Featured Speaker** 

**Our Members** 

Classifieds

**Open Professions** 

**Thought Leadership** 

**Events** 

**CIAB Discuss** 

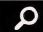

**Members Only Access** 

# Login / Registration / Reset password

Enter your BNI-1 profile email address.

To register, type in a password and click "Enter." You will receive a confirmation email with a link. Click on the link to confirm your registration: you now have access to the members portion of the site.

To reset your password, enter your BNI-1 profile email address and click on the link below "reset your password." A new password will be sent to your email address which you can use to login. Once logged in, you can change this password.

Note: Do not block email from "bni1.com". In Outlook right click the email and select "Never block sender." For corporate email servers whitelist the BNI1 email server ip4:66.216.53.200/29 and ip4 64.147.99.232/29 and the domain mail.ciab .com.

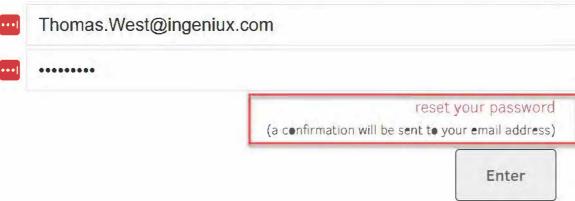

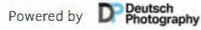

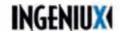

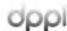

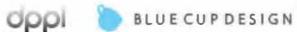

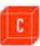

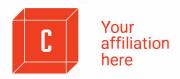

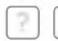

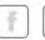

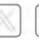

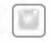

**About Us** 

Visiting Us

**Featured Speaker** 

**Our Members** 

Classifieds Open Professions

Thought Leadership

Events

CIAB Discuss

٥

**Members Only Access** 

link to member's home page

Manage my Page R

Referral Form

One on One

Manage Speakers

Guest Database

**Guest Contacts** 

Activity Statement

**Points Tracker Report** 

Attendance

Attendance Report

Entertainment Discounts

Change Password Log Out

Dashboard: referrals, introductions and One on Ones

# Dashboard

# how to use tutorials

Tuterials:

• "Manage my Page" tutorial

For YouTube, make sure the videos can be played on external domains. YouTube changes its policy periodically but in the first instance try this format: <a href="https://www.youtube.com/embed/abcdefghijk">https://www.youtube.com/embed/abcdefghijk</a>. If this doesn't work try: <a href="https://www.youtube.com/watch?v=abcdefghijk">https://www.youtube.com/watch?v=abcdefghijk</a>

For Vimeo, use the player URL: <a href="https://player.vimeo.com/video/110101010">https://player.vimeo.com/video/110101010</a> instead of <a href="https://vimeo.com/110101010">https://vimeo.com/110101010</a> and make sure videos can be played on external domains.

When editing your member page avoid copying and pasting from Word because you will paste in styling that does not conform to styling used on the site. Instead, copy and paste from a text editor like notepad or notes that has no styling. You can add styles and links using the built-in editor on the page after pasting or typing in your text.

- "One on One" tutorial
- "Tracking Points" tutorial
- "Referrals" tutorial

#### **Thomas West**

Last logged in on: 12/19/2023

You have 2 new introductions and 3 new references.

# Dashboard Second Semester Received Given One on Ones >

# Your Power Numbers (Second Semester)

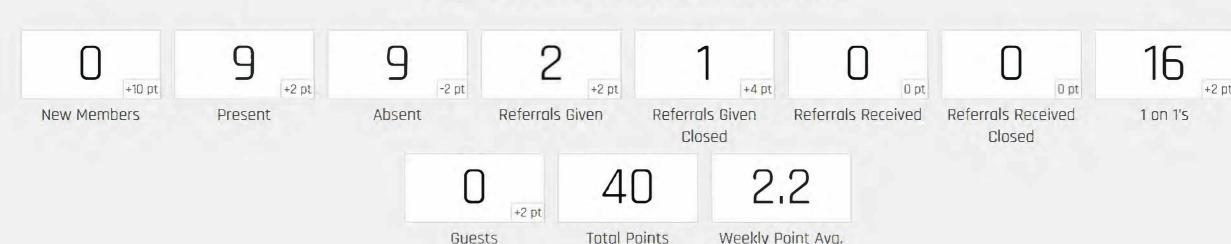

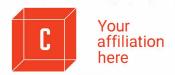

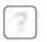

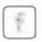

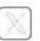

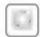

About Us Visiting Us

Featured Speaker Our Members Classifieds

Open Professions Thought Leadership Events

CIAB Discuss

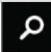

Members Only Access

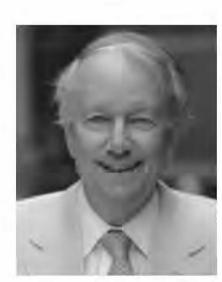

Internet applications, transactio 
Internet Technology (Digital Page F

530 East 76 St., 27A

New York, NY 10021

Tel: 212.988.7403

212.000.7 100

Cell: 1-646-797-9884

Fax: 000

Member since: 2015

Send Email

Website: www.dppl.com

Download contact

Fully editable member page: with holders for Youtube/Vimeo video, custom meta tags and description

# **Exactly What To Ask**

Help others help you: tell BNI1 members exactly what to ask for when thinking of your business.

The software used on bni1.com is available to multi-level-marketing organizations, from insurance and financial agencies to restaurant chains, Parent Teacher Associations, Homeowner Associations or professional trade organizations,

Contact us. Forward the demo.

## Normal TAB/U信证xx \* 理更臣臣置 \$ co cb &-

We began life in 1994 as an Internet-based software development and hosting firm. Today, that initial orientation continues with the inclusion of private cloud and hybrid cloud hosting. We are, above all, full-stack developers, which means writing code for everything from Operating Systems to websites, desktop and mobile apps. Visit our main site.

## **Hosting and Security**

We offer two Tier-1 hosting facilities and implement affordable hybrid Cloud environments with Azure and AWS. Security is always top of mind for our two dedicated security specialists, each with over twenty years experience in the field.

## **Business Portal - full application**

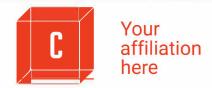

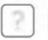

Attendance Report

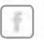

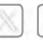

About Us

**Visiting Us** 

**Featured Speaker** 

**Our Members** 

Log Out

Classifieds

**Guest Database** 

**Open Professions** 

**Guest Contacts** 

**Thought Leadership** 

**Activity Statement** 

CIAB Discuss

**Events** 

**Points Tracker Report** 

Q

**Members Only Access** 

Manage my Page Referral Form One on One Manage Speakers

Change Password

# History of all contact with members

**Attendance** 

# One on One

**Entertainment Discounts** 

# Easy set up one on one form

To set up a one on one meeting, select a Member from the dropdown list, enter the date, time and if desired, the location and notes. Then click on the "Submit" button. To receive credit for the meeting, the recipient or the initiator of the meeting should open the "One on Ones" header on the right and then, under "Pending," click on the red link and select either "Meeting Held" or "Meeting Cancelled' at the top of the form.

| Submitted       | December 23, 2023 9:52 AM           |  |  |  |  |  |
|-----------------|-------------------------------------|--|--|--|--|--|
| From            | Thomas West Ph.D.                   |  |  |  |  |  |
| То *            | Select a member                     |  |  |  |  |  |
| Proposed Date * |                                     |  |  |  |  |  |
| Proposed Time * | Select a time                       |  |  |  |  |  |
| Location        |                                     |  |  |  |  |  |
| Location        | Enter address                       |  |  |  |  |  |
|                 | Enter address                       |  |  |  |  |  |
| Notes           | Add a comment to conversation below |  |  |  |  |  |
|                 |                                     |  |  |  |  |  |

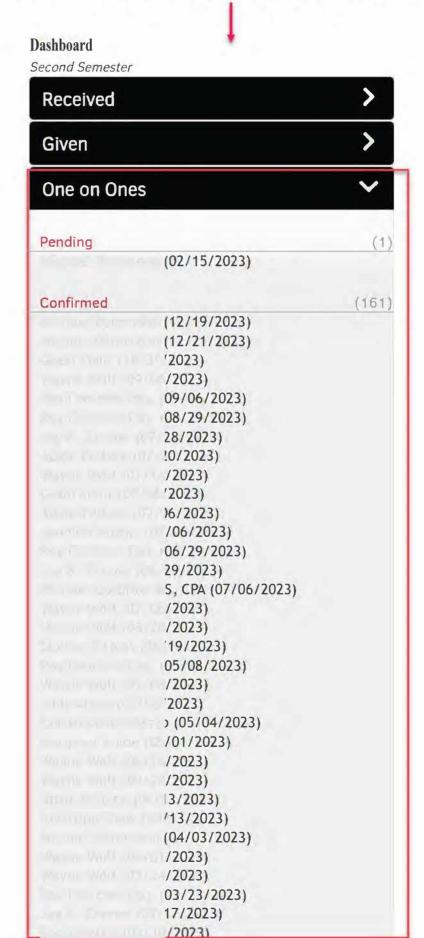

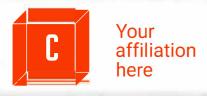

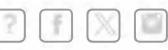

About Us Visiting Us Featured Speaker Our Members Classifieds Open Professions Thought Leadership Events CIAB Discuss Members Only Access

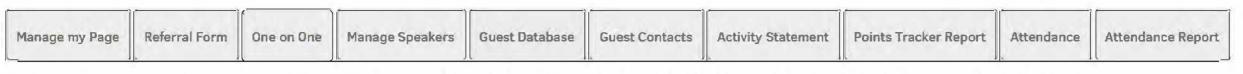

Entertainment Discounts Change Password Log Out

# Business referral/introduction form and tracker

| ate/Time                                                           | December 23, 2023 9:53 AM                                                               |
|--------------------------------------------------------------------|-----------------------------------------------------------------------------------------|
| reated By                                                          | Thomas West                                                                             |
| ype *                                                              | Introduction Referral                                                                   |
| rom *                                                              | Thomas West Ph.D.                                                                       |
| *                                                                  | Select a member                                                                         |
| war had a                                                          | Decement Name                                                                           |
| Given your information                                             | Prospect Name  Prospect contact information. Please complete at least one option        |
| Given your information Please contact them elephone                | n                                                                                       |
| Given your information  Please contact them                        | Prospect contact information. Please complete at least one optio                        |
| Given your information Please contact them elephone ell Phone      | Prospect contact information. Please complete at least one option                       |
| Given your information Please contact them elephone ell Phone mail | Prospect contact information. Please complete at least one option Telephone  Cell Phone |
| Given your information Please contact them elephone                | Prospect contact information. Please complete at least one option Telephone  Cell Phone |

## Dashboard

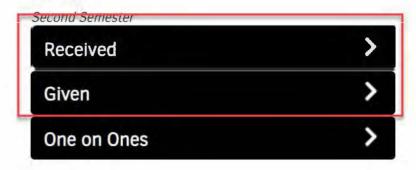

In case of a problem, please contact the Administrator.

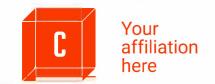

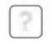

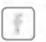

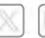

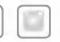

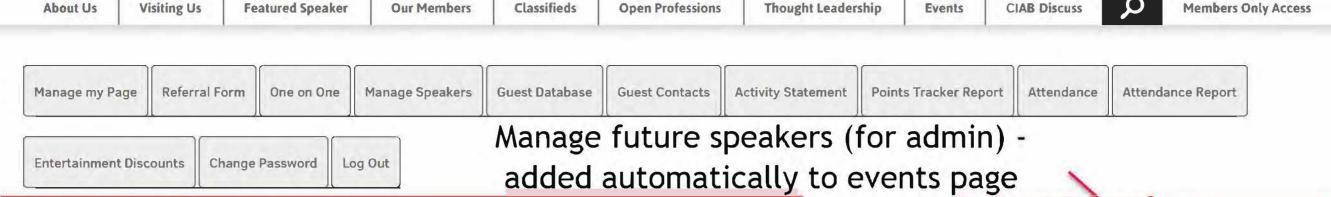

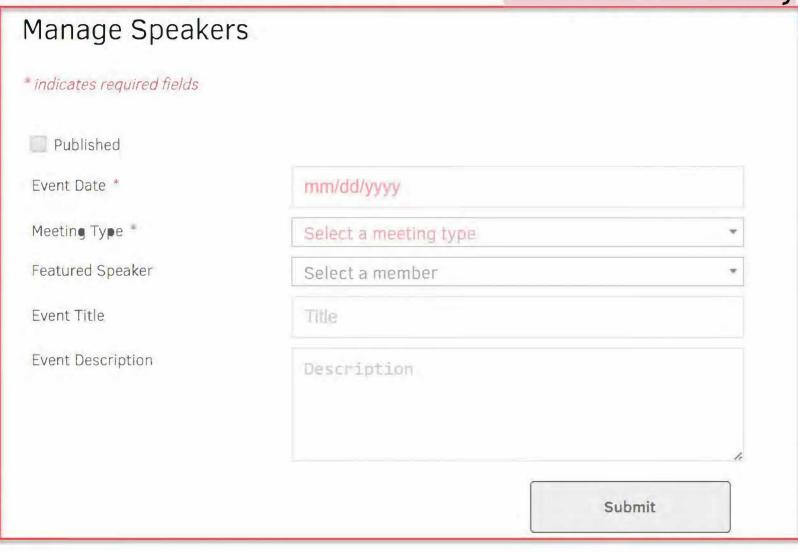

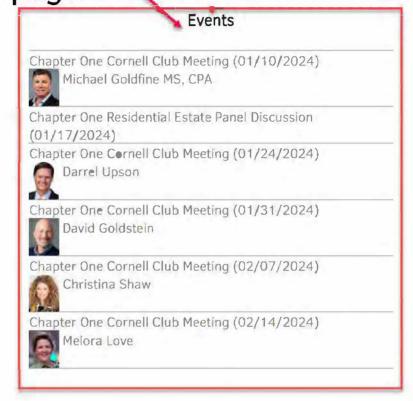

# Your Power Numbers (Second Semester)

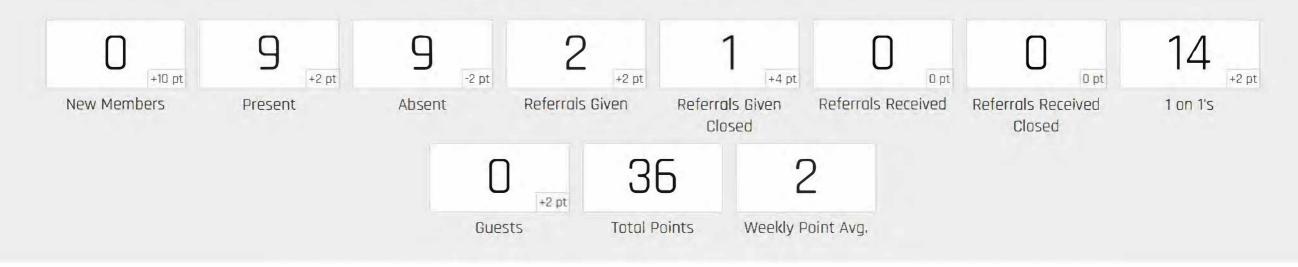

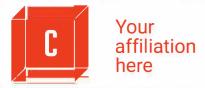

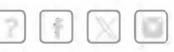

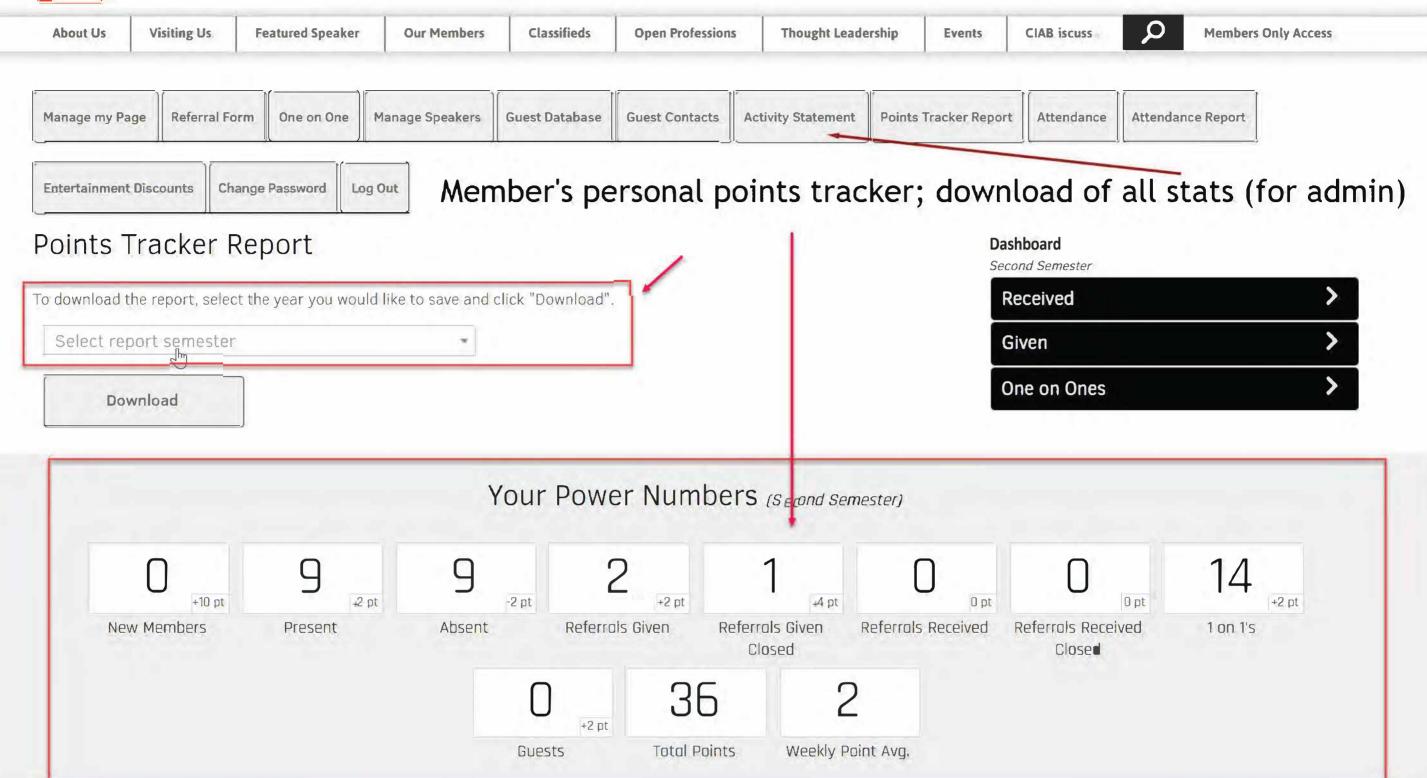

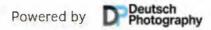

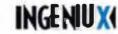

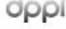

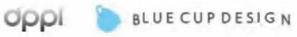

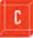

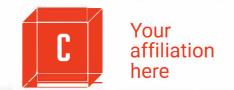

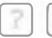

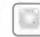

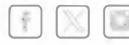

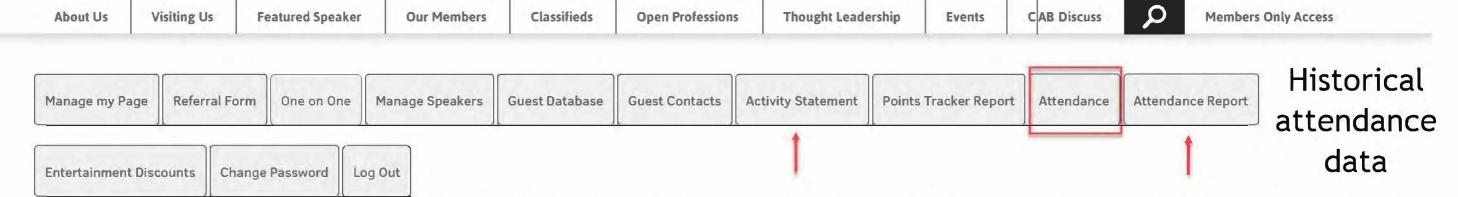

# Attendance

# Attendance tracker - in real time over cell phone, notebook or laptop

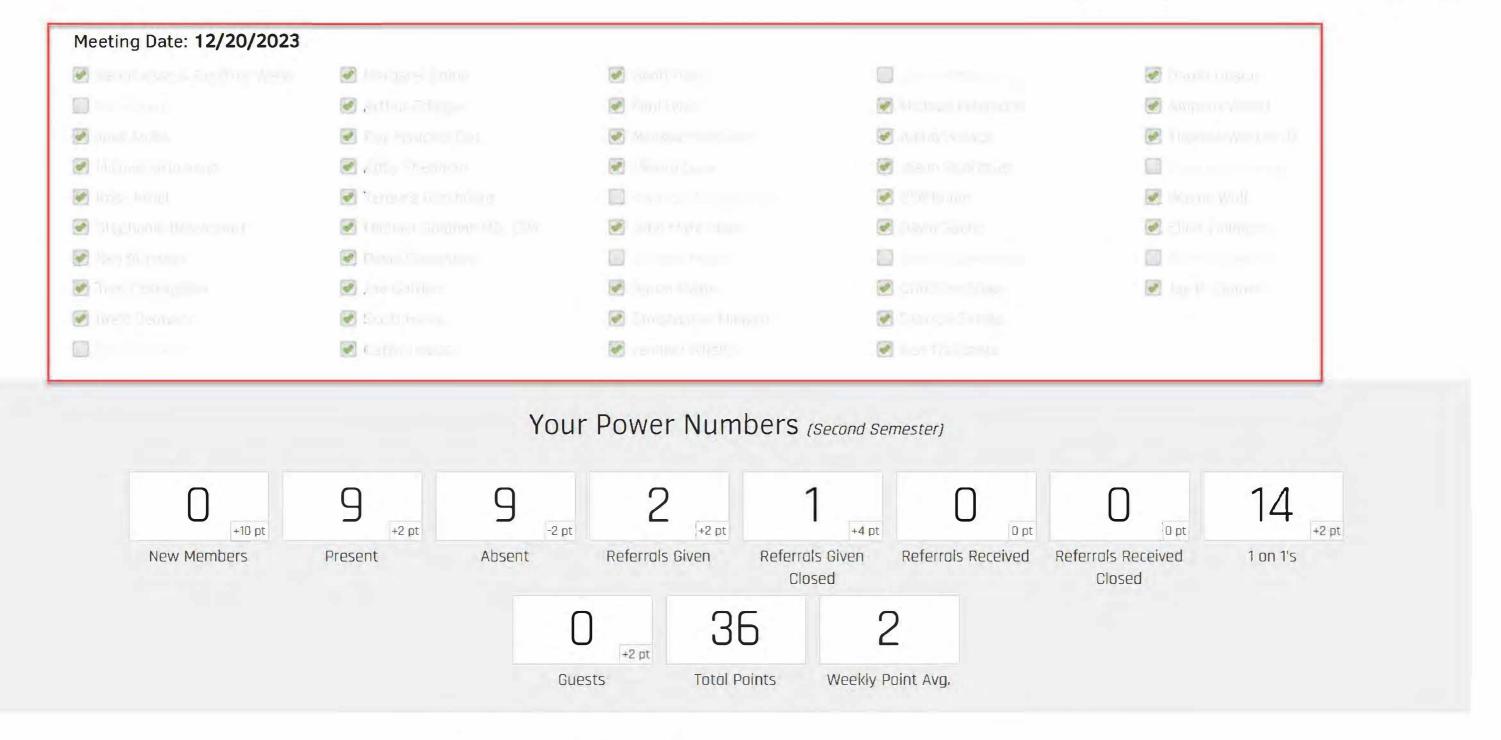

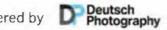

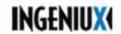

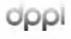

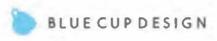

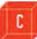

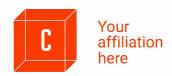

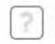

**Attendance Report** 

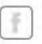

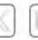

**About Us** Visiting Us **Featured Speaker** 

**Our Members** 

Classifieds **Open Professions** 

**Thought Leadership** 

**Events** 

Points Tracker Report

**CIAB Discuss** 

Attendance

Q

**Members Only Access** 

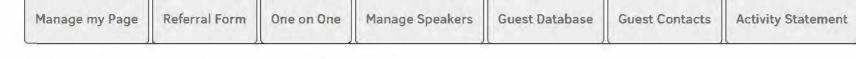

**Entertainment Discounts** Change Password Log Out

**Guest Contacts** 

Visitor database searchable by name, profession, location, meeting date or referring member

(75)

Search

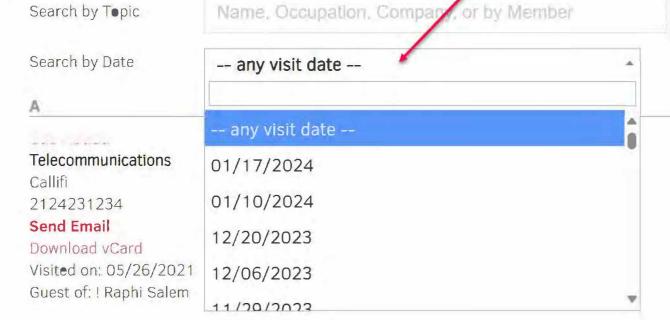

#### Financial Services

AXA (917) 592-6120?

## Send Email

Download vCard

Visited on: 11/06/2019 Guest of: Ken Traficante

#### Student

Fordham University 6469342672

#### Send Email

Download vCard

Visited on: 03/10/2021 Guest of: ! Charles Chernick J.D.

## Contract Furniture Dealership

**VRD** Corporate Interiors 9175613329

## Send Email

Download vCard

Visited on: 10/28/2020

#### Photographer

Rami Abouemira Photography

#### 917.345.5978 Send Email

Download vCard

Visited on: 06/07/2017 Guest of: ! Miles Cutler

# Guy Aboutboul

Residential Mortgage

FM Home Loans 217 624 0004

## Linked In Consultant

The "LinkedIn Guy" 000 000 4007

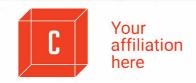

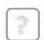

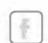

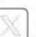

Members

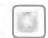

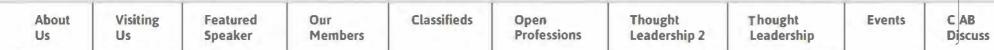

**Only Access** 

| Manage my I | Page Referral Form | One on One    | Manage Speakers  | Guest Da     | tabase Guest Co | ntacts | Virtual Membe | rs Activ | ity Statement | Points Tracker Report |
|-------------|--------------------|---------------|------------------|--------------|-----------------|--------|---------------|----------|---------------|-----------------------|
| Attendance  | Attendance Report  | Entertainment | t Discounts Payı | nent (Hyfin) | Payment (PayPal | Cha    | ange Password | Log Out  |               |                       |

# **Payments**

Credit card and ACH

Membership dues are paid until 2024-12-31.

| Date             | Payment                         | Amount   | Status                         | Actions |
|------------------|---------------------------------|----------|--------------------------------|---------|
| 2023-08-29 14:04 | <b>CIAB</b> Membership (1 year) | \$750.00 | paid \$750.00 until 2024-12-31 | archive |

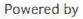

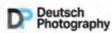

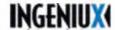

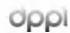

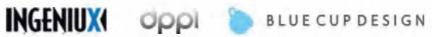

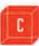

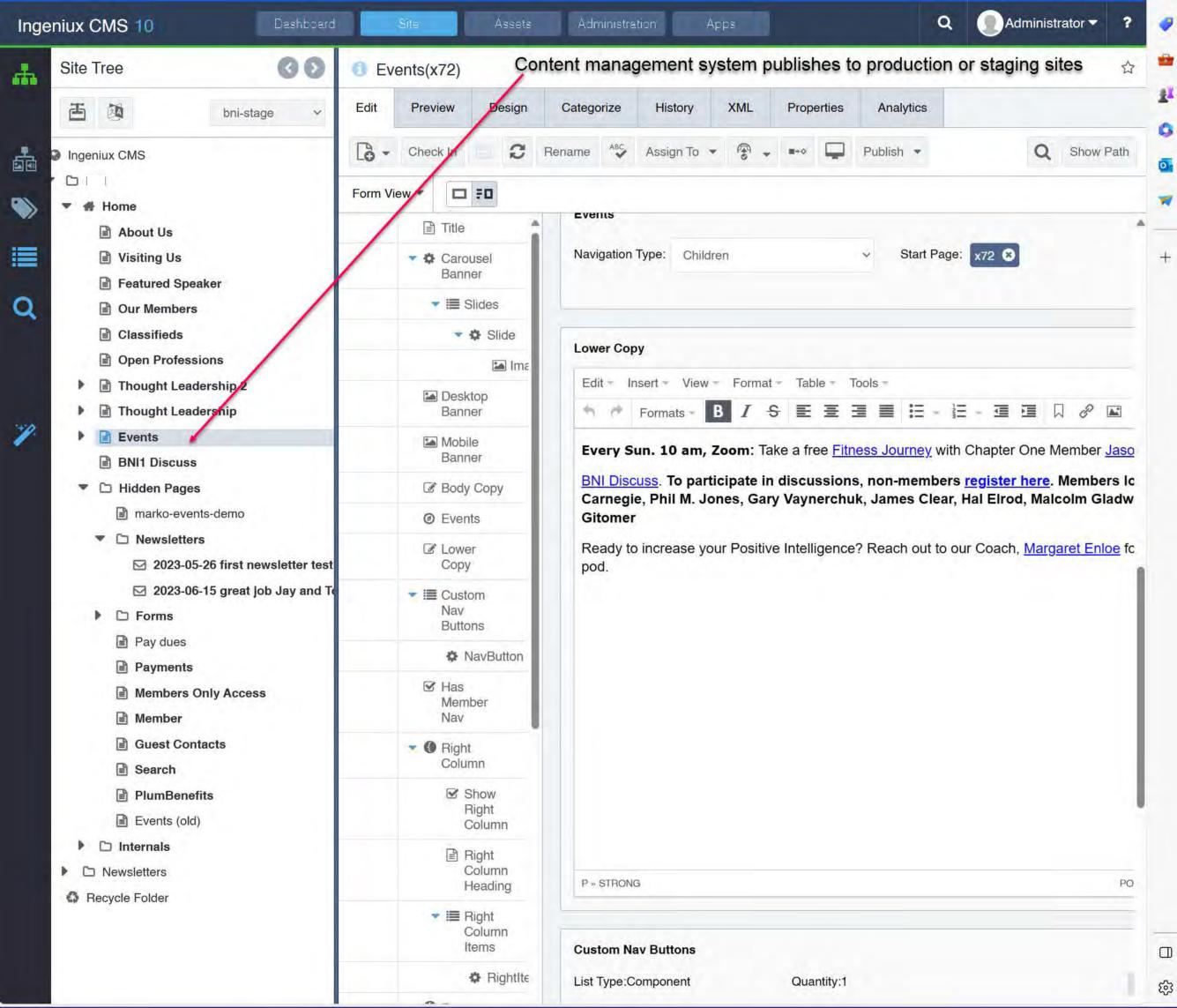

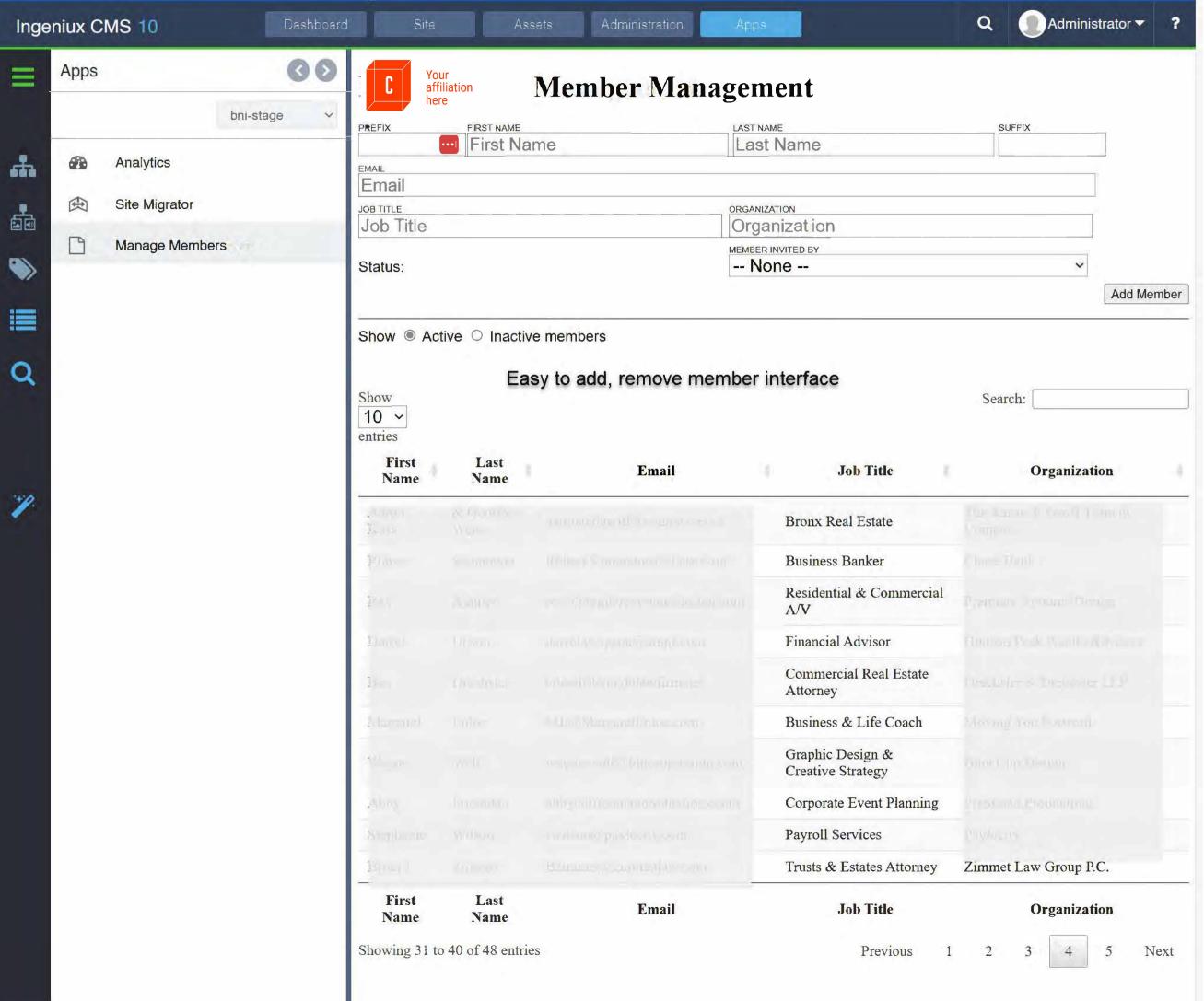

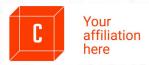

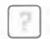

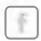

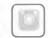

About Us

Visiting Us

**Featured** Speaker

Our Members Classifieds

Open **Professions**  **Thought** Leadership **Events** 

The search engine can be configured to search local

or external web sites.

CIAB Discuss

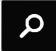

**Members Only** Access

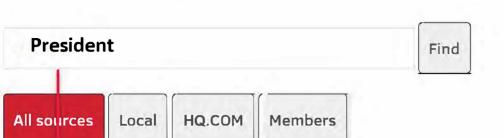

14 results found

Results 1-10 Containing 'misner'

0.01520097

https://www.hq.com/leaders/dr-ivan-misner

0.006455495

https://www.hq.com/about/history

0.005231857

http://www.hq.com

0.005231857

https://www.hq.com/the-latest

0.005231857

https://www.hq.com/about/leadership

0.005231857

https://www.hq.com/the-latest/media

0.005231857

https://www.hq.com/the-latest/blog-news/5-best-practices-for-inviting-visitors-to-your-bni-chapter-meeting

0.005231857

https://www.hq.com/ja/the-latest

0.005231857

https://www.hq.com/the-latest/blog-news/converting-referrals-into-customers-or-clients

0.005231857

https://www.hq.com/ja/the-latest/blog-news

2

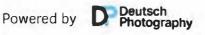

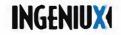

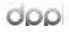

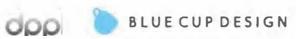

# 02.07.24 FEATURED SPEAKER

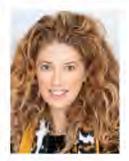

### Christina Shaw **CHRISTINA SHAW AGENCY**

Property and Casualty Insurance, Personal Lines

I Have You Covered. No really, I have you covered.

Here's why I have you covered:

- · Incredible customer care excellence that will always exceed your expectations
- · Highest levels of integrity and compassion amongst our team members
- A company that provides best-of-class products and extremely competitive pricing

I've earned many awards at Allstate but in 2014. I had the honor of winning the prestigious Ray Lynch Award. The Award is awarded to one agent each year out of 10,000 Allstate agents and without question, it's been the highlight of my career to date.

What's most special about this award is that it recognizes many of the things that I am passionate about, those being community service and supporting charitable institutions both financially and by volunteering.

Of course, it would be absurd to discuss Christina Shaw. the Allstate agency owner, without mentioning Christina Shaw, loving Mom to two amazing young daughters.

Mia and Mackie are my heart and soul and provide me with the focus, energy, they are the impetus that propels me each day, making me smile, giving me purpose, and fueling my passion for what I do.

Tel.: 516.318.5457

Email: christinashaw@allstate.com Website: imwithshaw.com

# **JPCOMING SPEAKERS**

#### February 14

#### Melora Love

Cross County Mortgage In Person Meeting -Cornell Club

#### February 28

#### Margaret Enloe

Moving You Forward In Person Meeting -Cornell Club

#### March 6

## Larry Patterson

Rainbow Movers In Person Meeting -Cornell Club

#### March 13

#### Jason Rodriguez

Fitness Journeys In Person Meeting -Cornell Club

#### March 20

#### Starting a Business in New York **Extended Panel**

Virtual Meeting - Zoom

#### March 27

#### Jonathan Terrio

Video Content Creator In Person Meeting -Cornell Club

## **EVENTS**

For event registration and details, go to: bni1.com/events

Check out the replay of our recent Residential Real Estate Panel and other Thought Leadership events:

https://bni1.com/thought\_leadership.html

Free CLE and CE for Attorneys and Real Estate Agents (and those who want to meet them). Join us for one of our classes. Contact Roy: Roy.Fenichel@NMRK.com 646-647-2035

2.27 4 p.m.: Zoom Roy is co-hosting a CLE with Pryor Cashman: Hot Topics in Commercial Leasing

3.22 10 a.m.: Cornell Club, John's Scale Your Business seminar and networking event at Cornell Club NYC, Lunch, beer, wine, snacks served.

6.10.24 Mark Your Calendar Eleventh Annual Zimner Invitational

Donate to Steve's Camp to help under-served New York children receive a free Steve's Camp experience and mentoring. Questions? Terence Gerchberg, CEO

Join our Business Book Discussion: BNI1

Discuss. To participate in discussions, non-members can first register here. Members simply log in. Dale Carnegie, Phil M. Jones, Gary Vaynerchuk, James Clear,

Sun. 10 a.m.: 2023 your year to get fit? Take a free Virtual Fitness Journey with Chapter One Member Jason Rodriguez.

Your affiliation

# WELCOME TO CHAPTER O The Gold Standard for Networking in Manhattan

BNI CHAPTER ONE MEETS WEDNESDAYS FROM 7:00 - 9:00 AM | BNI1.COM

# POWER NUMBERS

[Current Semester Numbers as of January 1st, 2024)

#### REFERRALS GIVEN

REFERRALS CLOSED

CLOSING RATE OF

**ONE-ON-ONES** 

GUESTS

RAFFLE

# 02.07.24

Open Networking until 7:15

Networking Education

President Welcome & Introduction

#### MEMBERS

30 second Business Introductions

#### GUESTS

30 second Business Introductions

Social Media Minute

Vice President's Report

Membership Committee Report

#### A Conversation with Jay Zimner & CHRISTINA SHAW

Property and Casualty Insurance, Personal Lines

#### GRATITUDE

#### PRESIDENT'S REMARKS

**Upcoming Events** 

Closing Quote

Open Networking

**QUOTE OF THE WEEK** 

"The most difficult thing is the decision to act, the rest is merely tenacity."

**Amelia Earhart** 

#### CHAPTER ONE **OFFICERS**

President Roy Fenichel

Vice President

Jay Zimner

Treasurer Abby Friedman

Secretary David Goldstein

Design & Creative Strategy Wayne Wolf

Technology Thomas West

Digital Content & Social Media Jennifer Mirsky

Membership Committee Abby Friedman, David Goldstein, Joe Gordon, Aaron Kass, David Sachs, Stephanie Wilson

**Guest Committee** Brett Deutsch, Tom Costagliola, Larry Patterson

**Events Committee** Abby Friedman

#### VISITORS

Please feel free to visit Chapter One 2 times before applying to join. For application questions, email: roy.fenichel@nmrk.com

# TOTAL 2016 TO PRESENT

REFERRALS

CLOSED

REFERRALS

CLOSING

ONE-ON-ONE'S

VISITORS

# Member activity: all data downloaded from server to printable PDF

|  | LOA Company | Profession | Phone        | Email    | Present | Absent | 12  | Visitors | New<br>Members | Ref Given | Given Ref<br>Closed | Total Pts | Ref Recd | Recd Ref<br>Closed | Avg Pts<br>Mtg/Mbr | r S |
|--|-------------|------------|--------------|----------|---------|--------|-----|----------|----------------|-----------|---------------------|-----------|----------|--------------------|--------------------|-----|
|  | 1-6         |            | arm tot anna | -        | 4       | 1      | 0   | 0        | 0              | 6         | 2                   | 26        | 0        | 0                  | 5.2                | 1 2 |
|  |             |            |              |          | 4       | 1      | 3   | 8        | 0              | 4         | 1                   | 40        | 0        | 0                  | 8                  | V   |
|  |             |            |              |          | 5       | 0      | 4   | 1        | 0              | 2         | 2                   | 32        | 0        | 0                  | 6.4                | 1   |
|  |             |            |              |          | 4       | 1      | 4   | 0        | 0              | 0         | 0                   | 14        | 1        | 0                  | 28                 | 1   |
|  |             |            |              |          | 2       | 3      | 0   | 0        | 0              | 0         | 0                   | -2        | 1        | 0                  | -0.4               | 1   |
|  |             |            |              |          | 5       | 0      | 2   | 0        | 0              | -4        | 1                   | 26        | 1        | 0                  | 5.2                | 4   |
|  |             |            |              |          | 5       | 0      | 3   | 2        | 0              | 0         | 0                   | 20        | 4        | 2                  | 4                  | 1   |
|  |             |            |              |          | -4      | 1      | 1   | 3        | 0              | 1         | 1                   | 20        | 3        | 0                  | 4                  | 1   |
|  |             |            |              |          | 3       | 2      | 5   | 0        | 0              | 2         | 1                   | 20        | 0        | 0                  | 4                  | 1   |
|  |             |            |              |          | 5       | 0      | 2   | 2        | 0              | 6         | 2                   | 38        | 6        | 1                  | 7.6                | 4   |
|  |             |            |              |          | 4       | 1      | 2   | 0        | 0              | 0         | 0                   | 10        | 0        | 0                  | 2                  | 4   |
|  |             |            |              |          | 5       | 0      | 6   | 0        | 0              | 6         | 4                   | 50        | 2        | 1                  | 10                 | 4   |
|  |             |            |              |          | 5       | 0      | 5   | 2        | 0              | 1         | 0                   | 26        | 5        | 1                  | 5.2                | 1   |
|  |             |            |              |          | 5       | 0      | 2   | 5        | 0              | 1         | 0                   | 26        | 1        | 0                  | 5.2                | -   |
|  |             |            |              |          | 5       | 0      | 3   | 0        | 0              | 1         | 1                   | 22        | 0        | 0                  | 4.4                | 1   |
|  |             |            |              |          | 5       | 0      | 1   | 3        | 0              | 0         | 0                   | 18        | 0        | 0                  | 3.6                | 7   |
|  |             |            |              |          | 5       | 0      | 3   | 0        | 0              | 0         | 0                   | 12        | 0        | 0                  | 3.2                | ä   |
|  |             |            |              |          | 5       | 0      | 7   | 2        | 0              | 7         | 2                   | 50        | 9        | 3                  | 10                 | 4   |
|  |             |            |              |          | 5       | 0      | 9   | 0        | 0              | 0         | 0                   | 28        | 1        | 1                  | 5.6                | à   |
|  |             |            |              |          | 5       | 0      | 1   | 1        | 0              | 0         | 0                   | 14        | 1        | 1                  | 2.8                | a   |
|  |             |            |              |          | 5       | 0      | 0   | 0        | 0              | 1         | 0                   | 12        | 1        | 1                  | 24                 | ä   |
|  |             |            |              |          | 5       | 0      | 2   | 0        | 0              | 0         | 0                   | 14        | 1        | 0                  | 28                 |     |
|  |             |            |              |          | 4       | 1      | 9   | 0        | 0              | 3         | 0                   | 30        | 0        | 0                  | 6                  | i   |
|  |             |            |              |          | 4       | 1      | 1   | 1        | 0              | 0         | 0                   | 10        | 9        | 5                  | 2                  | 1   |
|  |             |            |              |          | 5       | 0      | 4   | 2        | 0              | 2         | 1                   | 30        | 0        | 0                  | 6                  | i   |
|  |             |            |              |          | 3       | 2      | 1   | 0        | 0              | 2         | 2                   | 16        | 0        | 0                  | 3.2                | Ī   |
|  |             |            |              |          | 5       | 0      | 8   | 0        | 0              | 2         | 0                   | 30        | 0        | 0                  | 6                  | À   |
|  |             |            |              |          | 5       | 0      | 4.  | 0        | 0              | 3         | 1                   | 28        | 2        | 0                  | 5.6                | 1   |
|  |             |            |              |          | 5       | 0      | 8   | 1        | 0              | 4         | 0                   | 36        | 5        | 2                  | 7.2                | I   |
|  |             |            |              |          | 5       | 0      | 0   | 6        | 0              | 6         | 1                   | 38        | 3        | 0                  | 7.6                | 4   |
|  |             |            |              |          | 5       | 0      | 3   | 0        | 0              | 0         | 0                   | 16        | 2        | 0                  | 3.2                |     |
|  |             |            |              |          | 4       | 1      | 1   | 2        | 0              | 0         | 0                   | 12        | 0        | 0                  | 2.4                | 4   |
|  |             |            |              |          | 4       | 1      | 0   | 1        | 0              | 0         | 0                   | 8         | 0        | 0                  | 1.6                |     |
|  |             |            |              |          | 4       | 1      | 5   | 0        | 0              | 1         | 0                   | 18        | 4        | 0                  | 3.6                | 1   |
|  |             |            |              |          | S       | 0      | 8   | 8        | 0              | 1         | 1                   | 48        | 3        | 1                  | 9.6                | 4   |
|  |             |            |              |          | .4      | 1      | 0   | 1        | 0              | 6         | 2                   | 28        | 2        | 0                  | 5.6                | 4   |
|  |             |            |              |          | 5       | 0      | 0   | 0        | 0              | 0         | 0                   | 10        | 0        | 0                  | 2                  | 4   |
|  |             |            |              |          | 4       | 1      | 2   | 1        | 0              | 0         | 0                   | 12        | 0        | 0                  | 2.4                | 4   |
|  |             |            |              |          | 4       | 1      | 0   | 0        | 0              | 0         | 0                   | 6         | 1        | 1                  | 12                 | 4   |
|  |             |            |              |          | 5       | 0      | 21  | 0        | 0              | 2         | 0                   | 56        | 0        | 0                  | 11.2               | 1   |
|  |             |            |              |          | 5       | 0      | 7   | 0        | 0              | 1         | 0                   | 26        | 0        | 0                  | 5.2                | 4   |
|  | (-)         | -          |              |          | 5       | 0      | 14  | 1        | 0              | 0         | .0                  | 40        | 3        | 2                  | 8                  | 4   |
|  |             |            |              | Tallies: | 194     | 21     | 162 | 54       | 0              | 76        | 25                  | 1030      | 75       | 24                 |                    |     |

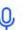

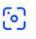

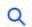

Q SEARCH

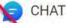

**IMAGES** 

**VIDEOS** 

MAPS

**NEWS** 

SHOPPING

: MORE

About 14,800,000 result

## Outstanding search engine placement

bni1.com

https://www.bni1.com

# Official Home Page of Manhattan BNI Chapter 1 - BNI1.com

Web Dec 20, 2023 · BNI1.com offers a complete content, member and marketing system. 4,542 referrals given, 3,207 referrals closed, 10,266 1-on-1s, 1,797 guests registered - all ...

## About Us

About Us o u t U s At Chapter One, we have grown from 14 to ...

# Visiting Us

Now more than ever, virtually and in person, Chapter One conn...

# Featured Speaker

Featured Speaker at Manhattan BNI Chapter 1. New York, Ne...

## Our Members

Neil Burstein Entertainment & Intellectual Property Attorney

# Classifieds

Special offers from BNI1 members Business and Life Coach, I...

# **Open Professions**

BNI1 Discuss . Members Only Access. Home About Us Visitin...

#### Other content from bni1.com

Jason Gordon - Official Home Page of Manhatan BNI Chapter 1

Cathy Hobbs - Official Home Page of Manhattan BNI Chapter 1

Cliff Rubin - Official Home Page of Manhattan BN Chapter 1

See more

bni1.com

https://bni1.com/thought\_leadership.html •

# Thought Leadership Series at Manhattan BNI Chapter 1